## Fichier:Tuto Tabbed Box Maker tuto box - etape 2.JPG

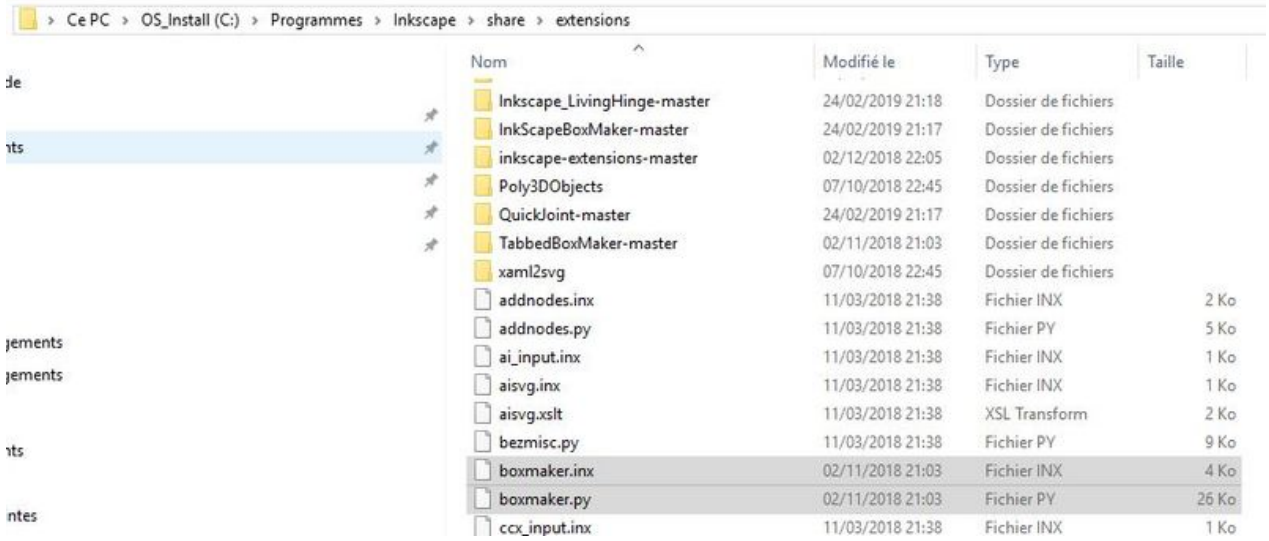

Taille de cet aperçu :800 × 344 [pixels](https://wikifab.org/images/thumb/b/b0/Tuto_Tabbed_Box_Maker_tuto_box_-_etape_2.JPG/800px-Tuto_Tabbed_Box_Maker_tuto_box_-_etape_2.JPG).

Fichier [d'origine](https://wikifab.org/images/b/b0/Tuto_Tabbed_Box_Maker_tuto_box_-_etape_2.JPG) (933 × 401 pixels, taille du fichier : 52 Kio, type MIME : image/jpeg)

Tuto\_Tabbed\_Box\_Maker\_tuto\_box\_-\_etape\_2

## Historique du fichier

Cliquer sur une date et heure pour voir le fichier tel qu'il était à ce moment-là.

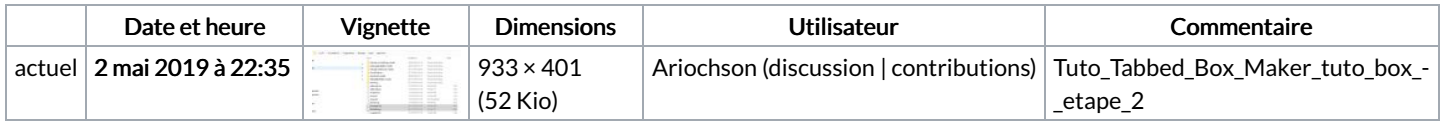

Vous ne pouvez pas remplacer ce fichier.

## Utilisation du fichier

La page suivante utilise ce fichier :

Tuto [Tabbed](https://wikifab.org/wiki/Tuto_Tabbed_Box_Maker) Box Maker